**RYNEK**

## **Oprogramowanie** Onyx RIP Center

Wszystkie plotery drukujące Mutoh są dostarczane z oprogramowaniem Onyx RIP Center Mutoh Edition. W przypadku ploterów Falcon II, Rockhopper i Toucan program jest dodatkowo wzbogacony o Post Script level 3.

ak dowodzą badania, Onyx jest najczęściej używanym oprogramowaniem RIP stosowanym do obsługi drukarek wielkoformatowych. Cechą wyjątkową obecnej wersji 5.6 jest specjalne zarządzanie drukiem. W trakcie instalacji programu wybiera się ploter, jaki ma być obsługiwany. Program dodaje to urządzenie do systemowego folderu "Drukarki", gdzie jest ono widoczne jako "virtual printer". Nie jest to jednak kolejna drukarka systemowa dostępna dzięki sterownikowi. Jako drukarka wirtualna ploter jest gotów do druku plików z każdego programu zainstalowanego w komputerze. Oczywiście odbywa się to z możliwością wykorzystania wszelkich dobrodziejstw oferowanych przez zaawansowany RIP, jak choćby: ■ pełna kontrola nad kolorem wydruku z uwzględnieniem wyboru profili kolorystycznych

ICC, kontrola nad kształtem i wielkością rastra, ■ kolejkowanie wydruków przy ich większej liczbie wraz z możliwością dowolnego wstrzymywania i wznawiania druków pliku, ■ panelowanie, czyli druk grafik większych niż dostępny format papieru w drukarce, ■ zastosowanie nietypowych rozdzielczości zwiększających jakość lub prędkość druku, ■ znacznie krótszy czas przetworzenia pliku do druku ni¿ w przypadku sterownika. Druk odbywa siê przez standardową komendę "Drukuj" z menu programu. W opcjach wybieramy odpowiednią drukarkę i ustawiamy wszelkie parametry druku w zakładce "Właściwości". Po zatwierdzeniu pliku do druku kontrolê nad procesem przejmuje RIP Center, zapewniając uzyskanie zamierzonego efektu druku. Owszem, większość z wymienionych cech można wycisnąć ze sterownika drukarki. Ale nie każdy program na to pozwoli. Proszę sobie wyobrazić wydruk billboardu z popularnego edytora tekstu, w kilku częściach o sporych rozmiarach, zawierający kolorową grafikę ze zdjęciem twarzy na tle nieba i tekst. W RIP Center jest możliwe.

Źródło: Atrium Centrum Ploterowe

## Wodo- i pyłoszczelność u Topcona

Już od ponad 7 lat tachimetry Topcona są wodoszczelne, tzn. najczęściej spełniają wymagania zgodne z IPX6 (np. popularna seria GTS-220).

ełna nazwa tej normy to IEC 529. Czasem w miejscu oznaczonym symbolem X występują cyfry. Odpowiadają one stop-

niowi pyłoszczelności: im wy¿sza cyfra, tym wy¿sza py łoszczelność. Ta informacja jest szczególnie ważna dla osób pracujących na terenach zapylonych (np. budowy, hale produkcyjne, hałdy). Wtedy mamy do czynienia z normą IEC60529. Na przykład tachimetry elektroniczne posiadające możliwość pomiaru bez użycia pryzmatu – seria GPT-2000 spełnia normę IP66. Warto wiedzieć, co ta

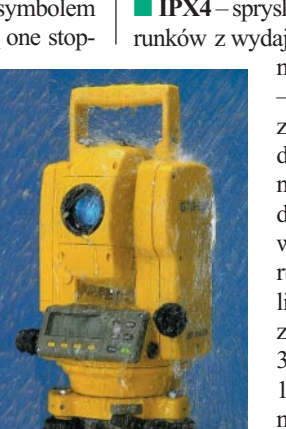

norma oznacza: ■ **IPX0** – brak zabezpieczeń, **■ IPX1** – wodę kapiącą (ściekającą) pionowo z góry, **■ IPX2** – wodę kapiącą (ściekającą) z różnych kierunków pod kątem do 15 stopni od osi pionowej, ■ **IPX3** – spryskiwanie wod¹ z ró¿nych kierunków pod kątem do 60 stopni wokół osi pionowej, ■ **IPX4** – spryskiwanie wodą z różnych kierunków z wydajnością do 10 litrów na mi-

> nutê (np. m¿awka), ■ **IPX5** – strumień wody płynący z ró¿nych kierunków z wydajnością do 12,5 litra na minute (np. średnio intensywny deszcz), ■ **IPX6** – strumieñ wody płynący z różnych kierunków z wydajnością do 100 litrów na minutê, ■ **IPX7** – zanurzenie w wodzie do 30 minut na głębokość do 1 metra, ■ **IPX8** – zanurzenie permanentne.

> > Żródło: TPI Sp. z 0.0.

## **Konkurs** Mapa Roku

Tradycyjnie przy okazji konferencji Stowarzyszenia Kartografów Polskich (patrz s. 72), organizowany jest Konkurs SKP "Mapa Roku".

Warunki uczestnictwa w III edycji konkursu: 1. Konkurs 2002 obejmuje 3 kategorie: ■ **mapa turystyczna,** ■ **plan miasta,** ■ **szkolna** mapa ścienna;

2. W każdej z kategorii można zgłosić nie więcej niż po dwa tytuły (w dwóch egzemplarzach, jeśli mapa jest dwustronna);

3. W konkursie uczestniczą wyłącznie oryginalne opracowania polskich wydawców;

4. Zgłaszane mapy i plany powinny być wydane od początku 2002 r. do 31 października (na mapach musi być rok wydania); 5. Do konkursu nie mogą być zgłaszane tytuły uczestniczące w poprzednich konkursach "Mapa Roku";

6. Mapy ścienne powinny być oprawione w wałki z zawieszką;

7. W konkursie nie mogą uczestniczyć mapy zawierające reklamy o ogólnej powierzchni powyżej 3 dm<sup>2</sup>;

8. Termin zgłaszania map upływa 31 października 2002 r. (decyduje data nadejścia); 9. Udział w konkursie jest bezpłatny;

10. Mapy po konkursie pozostają w ZG SKP. ZG SKP zastrzega sobie prawo dopuszczenia nadesłanych map do konkursu pod względem spełnienia kryteriów danej kategorii.

Rozstrzygnięcie konkursu odbędzie się podczas I Zawodowej Konferencji SKP w drodze głosowania tajnego, do którego uprawnieni będą tylko członkowie SKP obecni na konferencji. Wyniki będą ogłoszone w ostatnim dniu imprezy, a zwycięzcom wręczone zostaną pamiątkowe plakietki, natomiast wydawcy wszystkich wyró¿nionych map otrzymają pisemne potwierdzenie lub dyplom od ZG SKP. Wyniki będą też opublikowane w "Polskim Przeglądzie Kartograficznym", GEODECIE, "Biuletynie SKP" oraz w dużych dziennikach ogólnopolskich i regionalnych. Serdecznie zachęcamy zainteresowane firmy i wydawnictwa do udziału w konkursie. Mapy prosimy przesyłać na adres:

Stowarzyszenie Kartografów Polskich al. Kochanowskiego 36, 51-601 Wrocław (z dopiskiem: Konkurs SKP)

**dr Jan Krupski** zastępca przewodniczącej ZG SKP

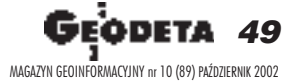